## **Инструкция по регистрации на сайте «Конференции ИГД УрО РАН»**

Сайт «Конференции ИГД УрО РАН» расположен по следующему адресу сети Интернет: [https://conf.igduran.ru](https://conf.igduran.ru/)

Для регистрации на сайте конференции пройдите по ссылке: [https://conf.igduran.ru/user/register,](https://conf.igduran.ru/user/register) либо кликните «Регистрация» в правом верхнем углу главной страницы сайта (рис. 1).

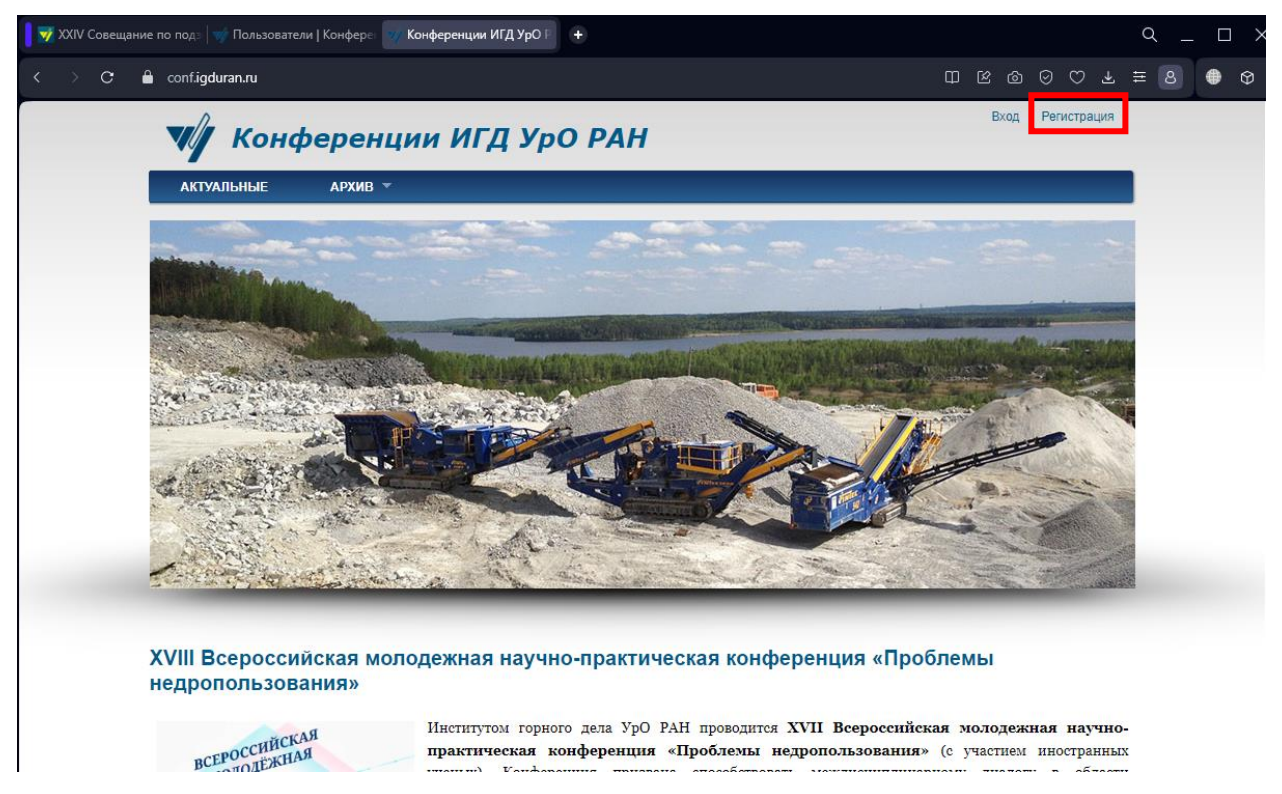

Рисунок 1 – главная страница сайта «Конференции ИГД УрО РАН»

Попав на страницу регистрации вам будет предложено зарегистрировать учетную запись (рис. 2). Для этого введите имя пользователя, адрес электронной почты. В блоке выбора конференции обязательно выберите «Совещание по подземным водам востока России 2024». Заполните оставшиеся поля и завершите регистрацию.

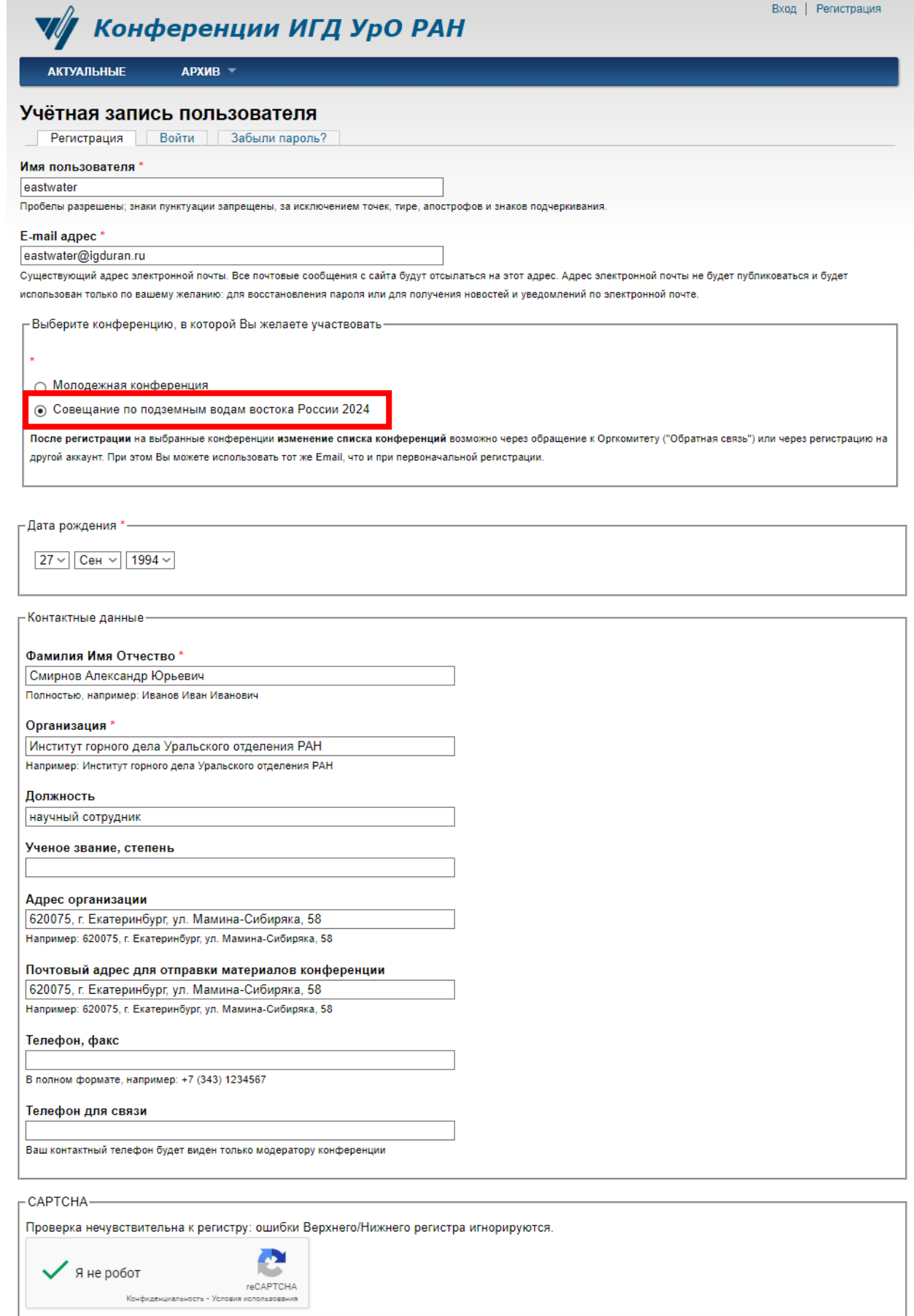

Регистрация

Рисунок 2 – Страница регистрации нового пользователя

После завершения регистрации вас перенаправит на главную страницу сайта, на которой появится зеленый блок с сообщением об успешной регистрации (рис. 3).

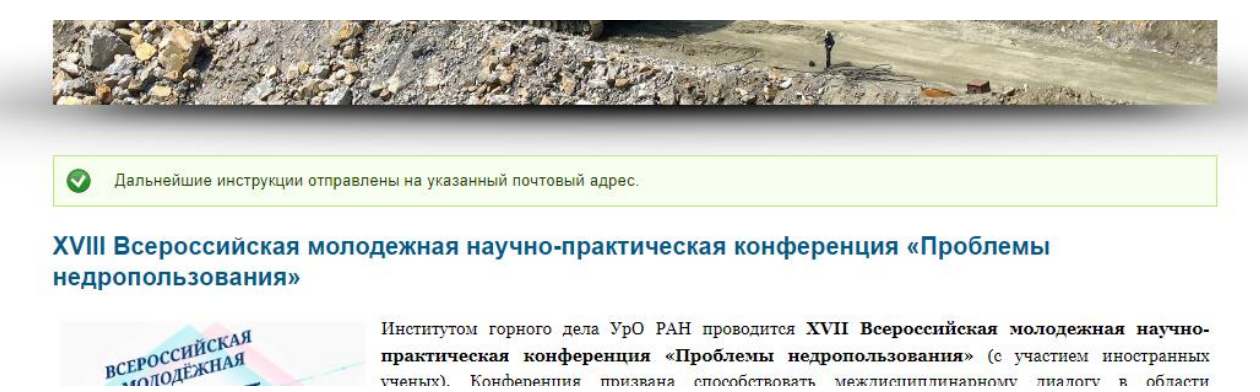

Рисунок 3 – Успешная регистрация пользователя

Зайдите в электронную почту, которую вы указывали при регистрации. В сообщении будет указан логин и пароль для входа на сайт «Конференции ИГД УрО РАН».

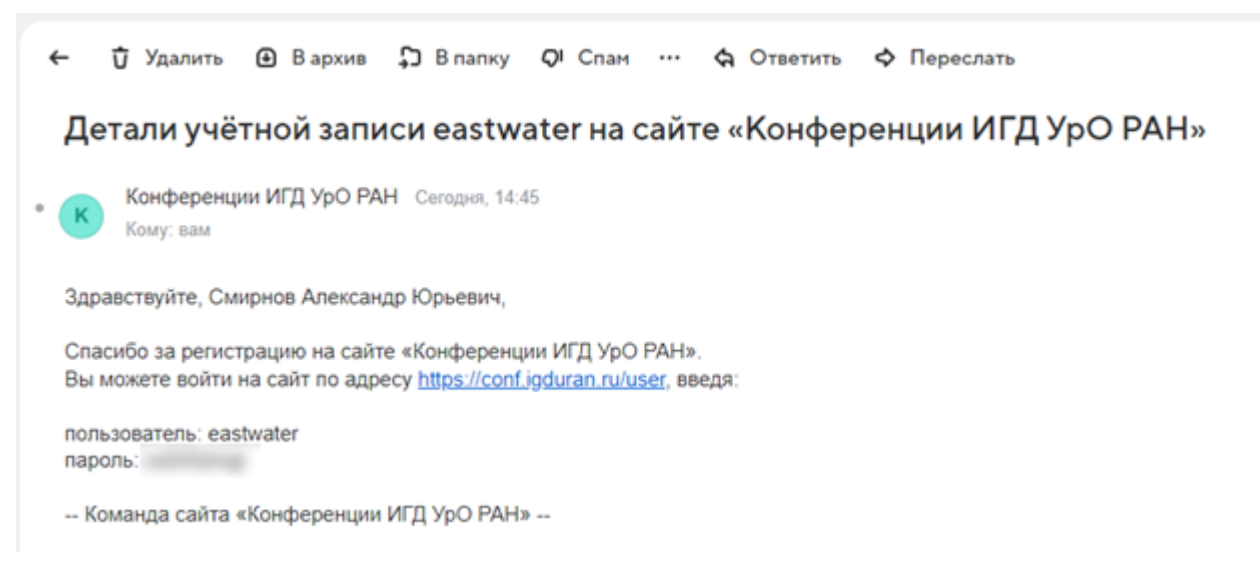

Рисунок 4 – Сообщение с данными для входа на электронной почте

Используйте полученный пароль для входа в личный кабинет участника конференции. Попав в кабинет участника конференции, вы увидите сообщение: «Обязательно заполните данные участника конференции, перейдя по ссылке» (рис. 5).

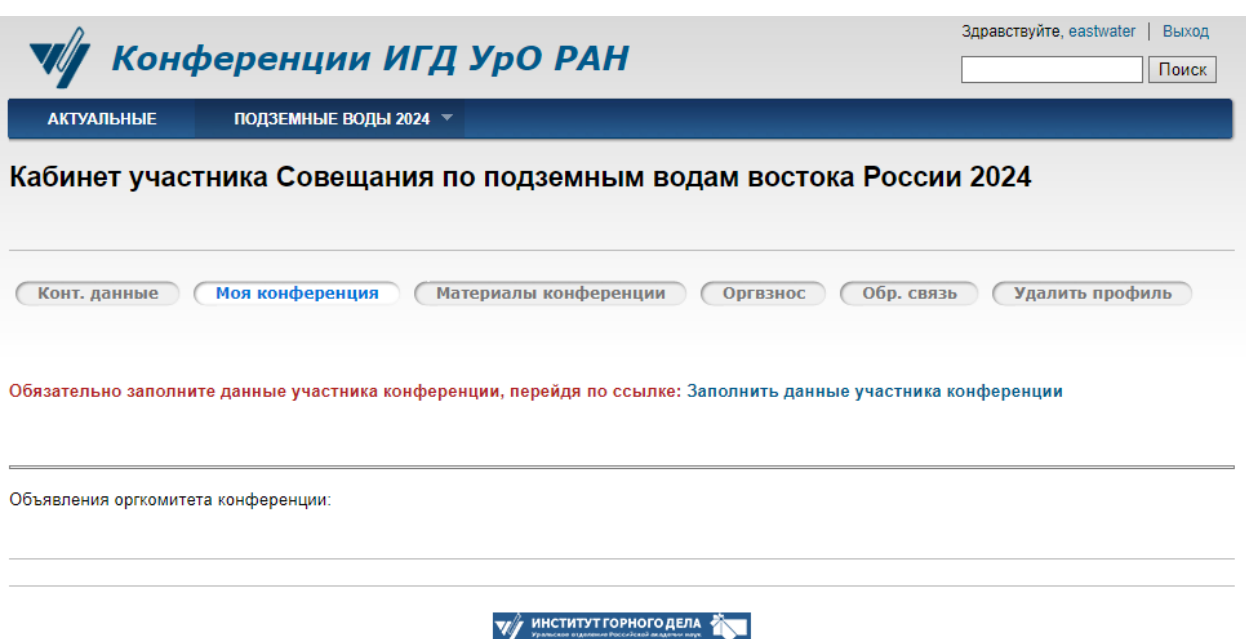

Рисунок 5 – Кабинет участника конференции

Пройдите по данной ссылке, после чего вам будет предложено заполнить данные о теме вашего доклада, участии в мероприятиях совещания и т.д. (рис. 6). Обращаем ваше внимание, что вы можете заполнить ряд полей чуть позже, поскольку доступ к данным участника конференции осуществляется через личный кабинет.

## Создание материала Участие в Совещании по подземным водам востока России 2024

## Участие в дополнительных мероприятиях \*

○ Участие в торжественном ужине памяти член-корреспондента РАН Е.В. Пиннекера 22 июня 2024 г.

© Обзорная экскурсия по городу Екатеринбургу, в г. Невьянск (Невьянская падающая башня) 22 июня 2024 г.

© Научно-педагогическая экскурсия на базу учебной практики УГГУ и в природный парк «Бажовские места» (затопленный карьер Тальков камень) 27 июня 2024 г.

• Не участвую в вышеперечисленных мероприятиях

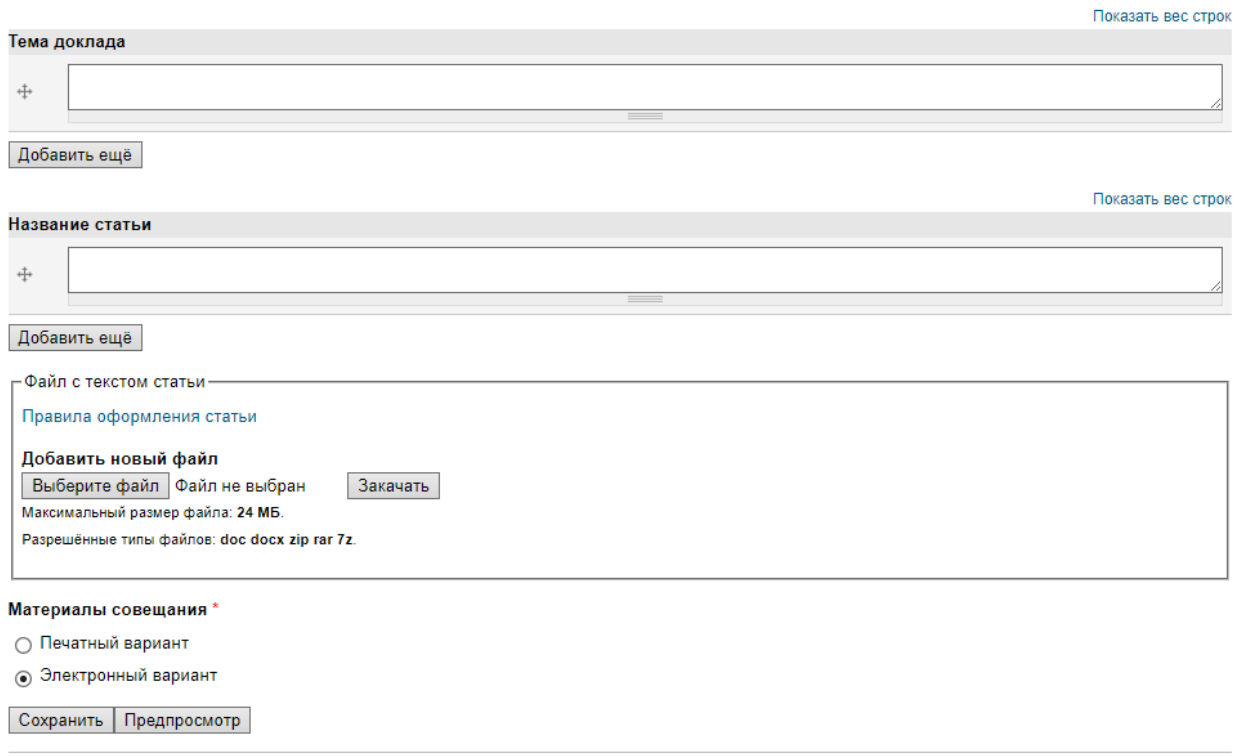

Рисунок 6 - Сведения об участнике совещания